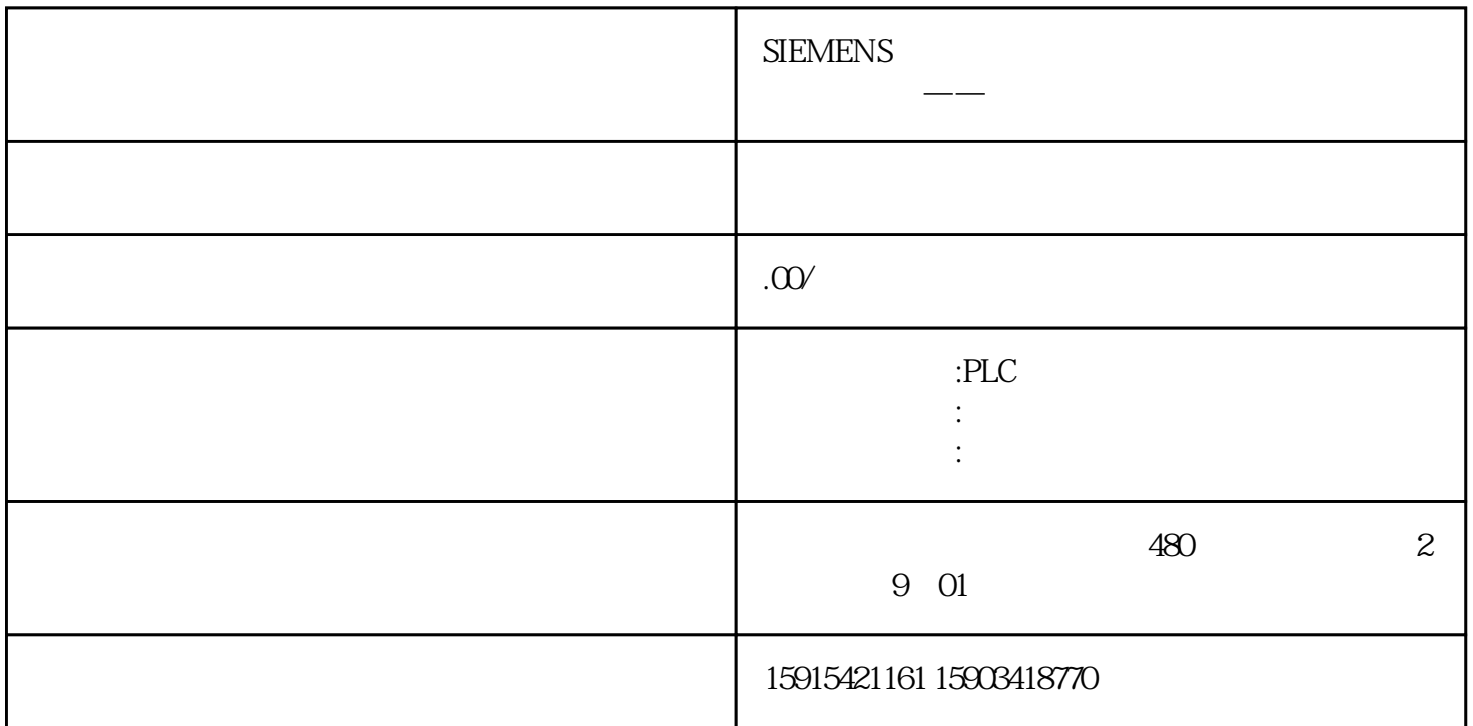

 $S7$ 

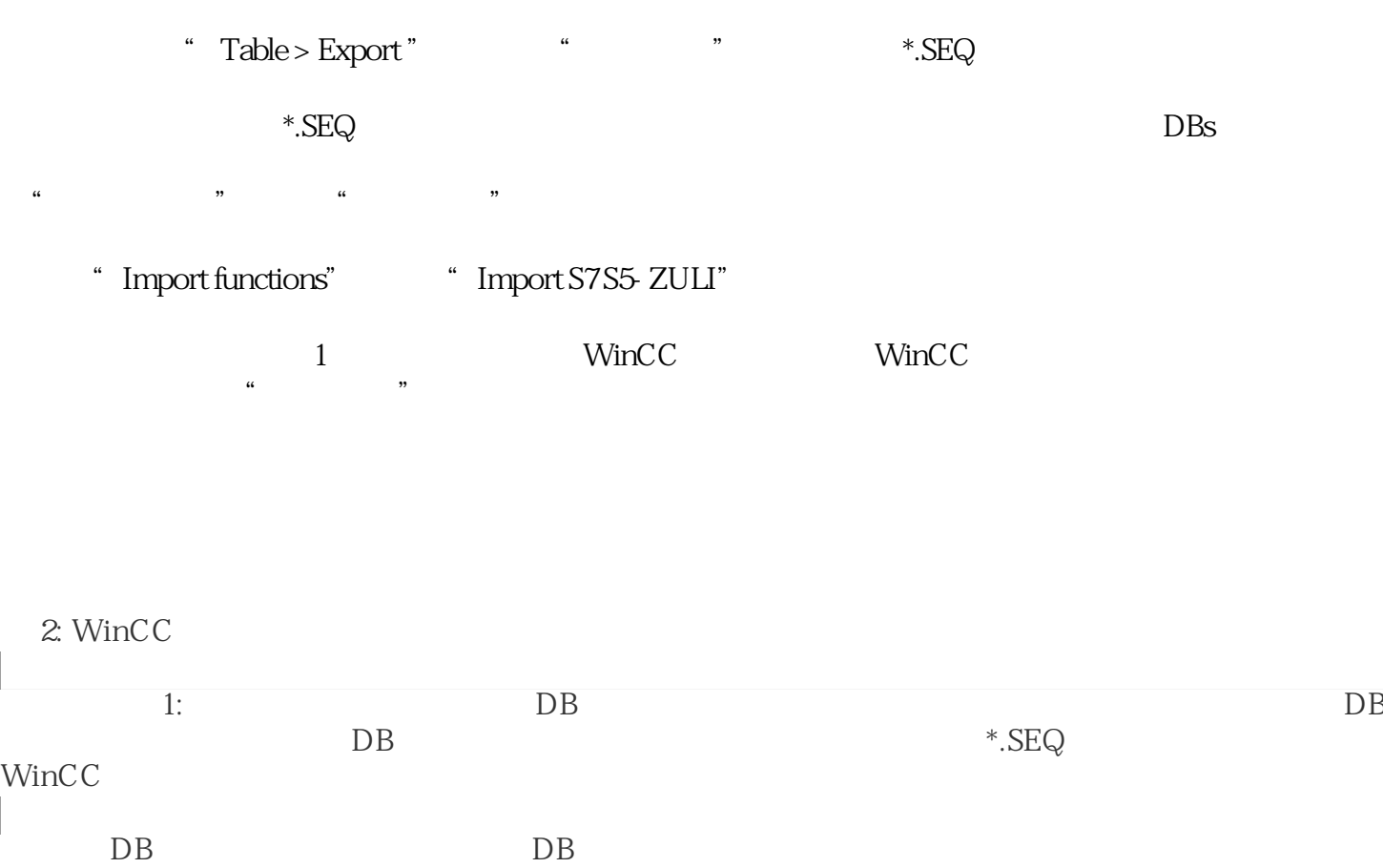

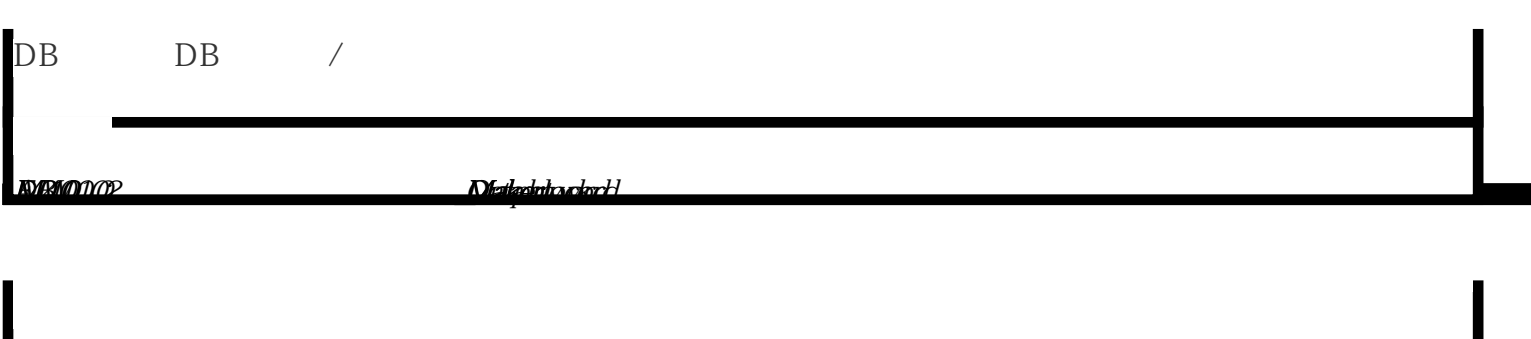

*M 100.0 MW 102 DB 1W 0 E 0.0 A 4.0 Maker word Data block word\_zero Input Output word*